## ◆教員免許状更新講習受講までの流れ図

★入力方法は、教員免許状更新講習ホームページ掲載の「システム入力マニュアル」をご参照ください。

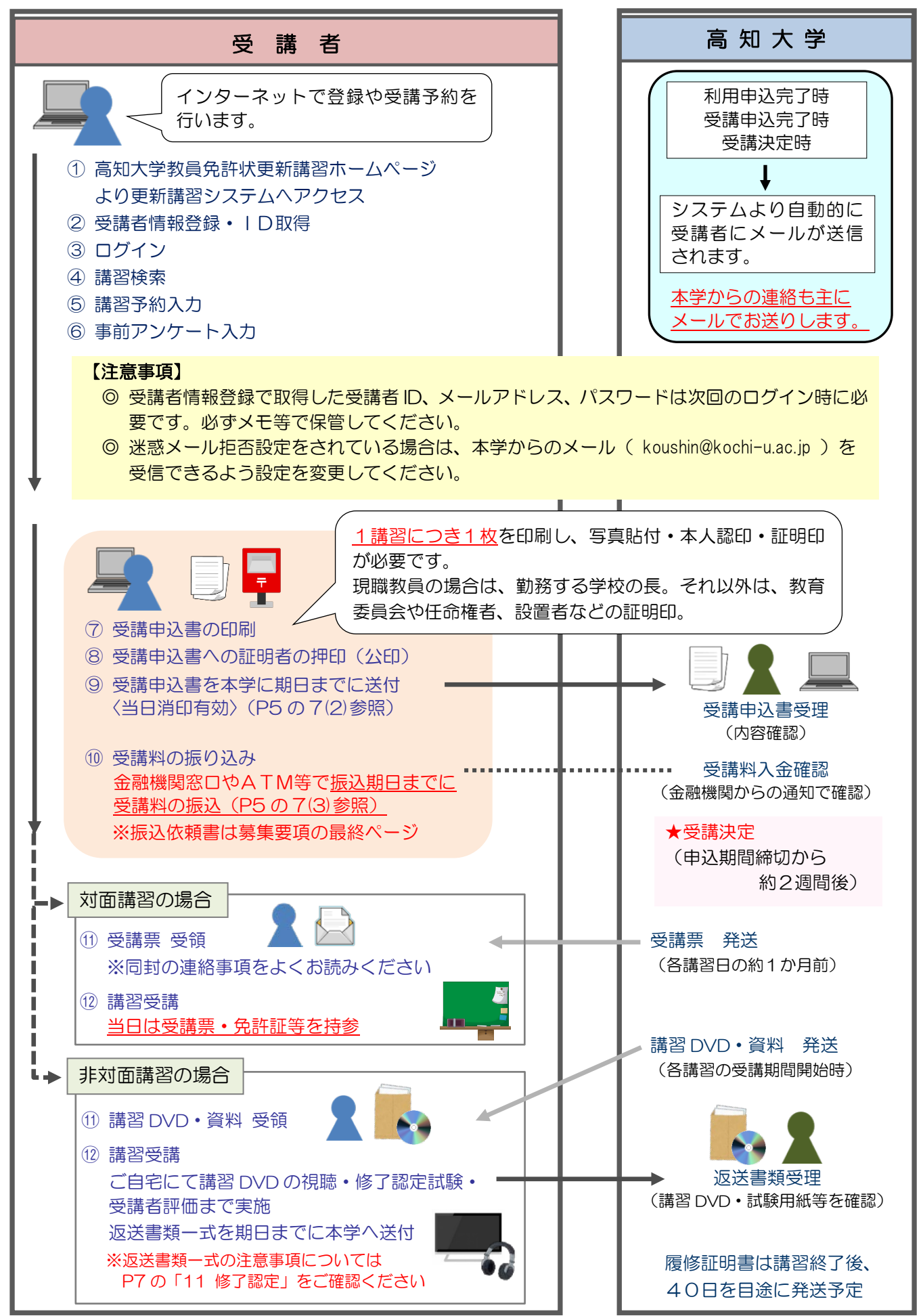